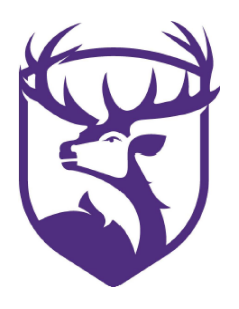

Elkins School District

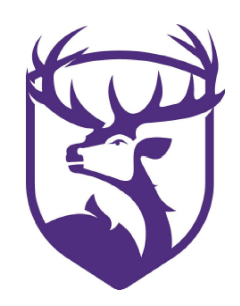

Alternate Method of Instruction (AMI)

## AMI Day #11

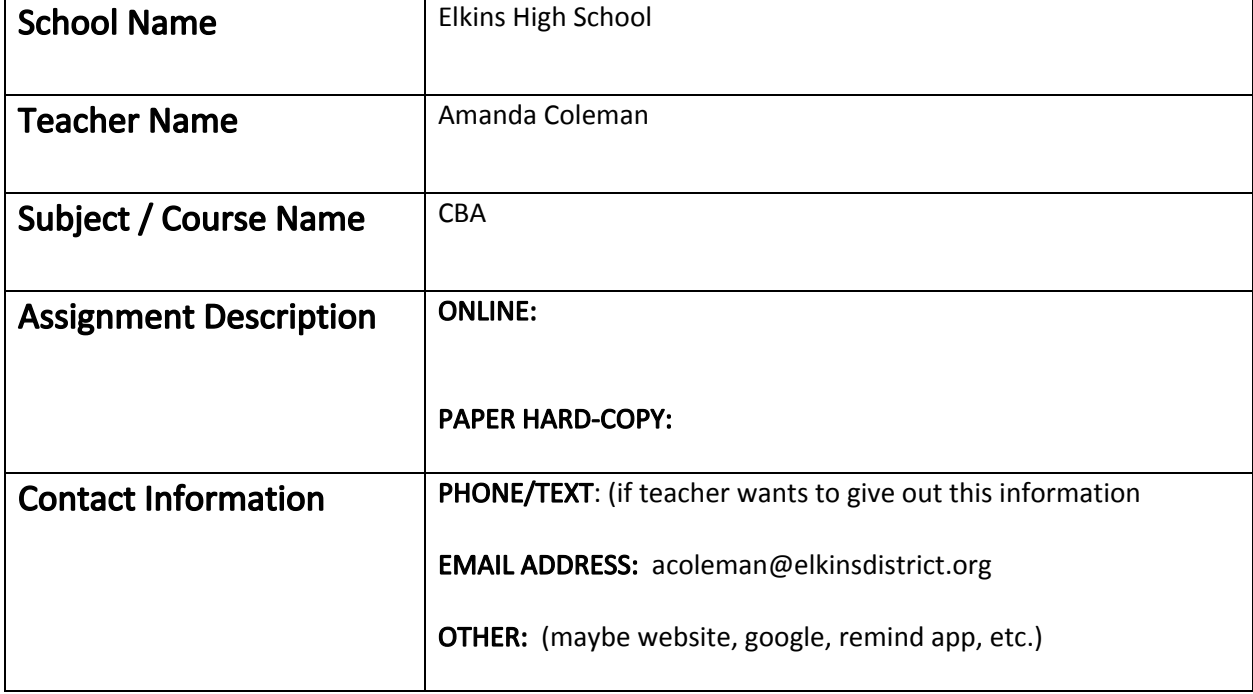

Assignments will be graded and entered into the gradebook according to the teacher's grading system. Attendance will be recorded based upon completion of the assignment.

## **Use Drawing Tools to Create Your Own Super Hero Logo**

*Objective*: Create your own super hero logo using the drawing tools.

## *Directions:*

- 1. Open Word
- 2. Change the Orientation to Landscape
- 3. Save the file as SUPERHERO LOGO YOUR NAME
- 4. Click the Insert Tab
- 5. Right-click on the **Shapes** button
- 6. In the Shortcut menu, click on Add to Quick Access Toolbar
- 7. On the Quick Access Toolbar, click the down arrow beside the Shapes button.
- 8. Choose a shape from the gallery
- 9. Click and drag in the document to draw the shape.
- 10. Using a minimum of 6 shapes, create a logo for yourself.
- 11. Use a variety of fill colors (minimum of 3)
- 12. Format borders
- 13. Change the **order** of the images by right-clicking on them and choose from the following options
	- a. Send to Back
	- b. Bring to Front
	- c. Send Backward
	- d. Bring Forward
	- e. Send Behind Text
	- f. Bring In Front of text

14. To copy shapes remember that you can select the image, hold Ctrl and click and drag the image

15. Flip and rotate as needed using the rotate handle and/or the flip/rotate button on the Format tab.

- 16. Insert a WordArt with your superhero name on it.
- 17. Click on the Home Tab
	- a. Editing group
	- b. Select button down arrow
	- c. Select Objects
	- d. Click and drag so that all of your graphics and images are selected
		- i. You should see adjustment handles on all of the graphics.
- 18. Right-click on the selected graphics and choose Grouping and choose Group.
	- a. Resize the graphic to be about 6" tall
- 19. On the Format Tab
- a. Click the Position button
- b. Select the Middle Center with Square Text Wrapping option.
- 20. Resave the document
- 21. Place an Art page border around the page.
- 22. Insert your footer with **path and filename** and current **date and time**
- 23. **Upload to Classroom if you have Internet Availability**

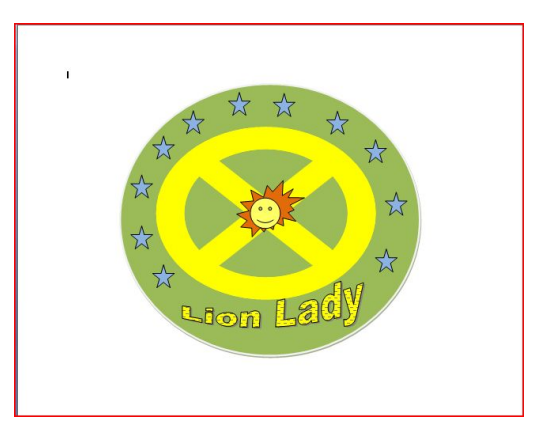

## RUBRIC for Super Hero Logo Project

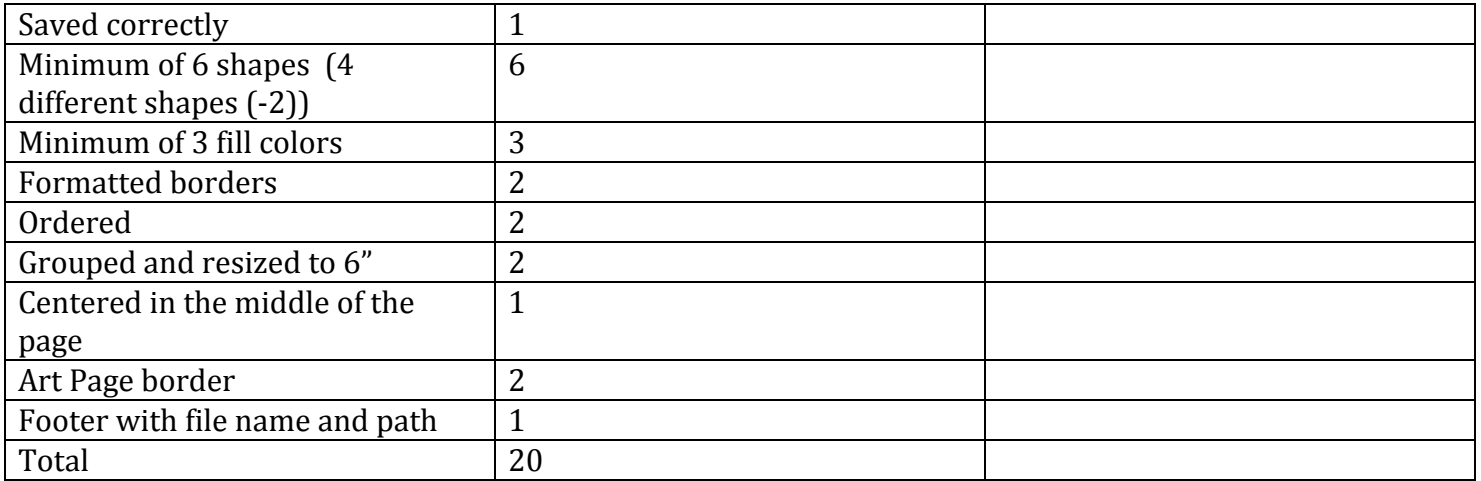